2024/05/18 03:32 1/1 Arp-Scan

## **Arp-Scan**

Arp-Scan is a command line utility for scanning MAC addresses that are stored in the ARP Table. By default on Raspbian the timeout for ARP table entries is 60s, you can check cat /proc/sys/net/ipv4/neigh/default/gc\_stale\_time for exact time.

## Installation

To install Arp-Scan, from the command line enter: Note: you may have to do a sudo apt-get update first.

sudo apt-get install arp-scan

## Operation

To use arp-scan enter the following from the command line:

sudo arp-scan -l

From:

http://cameraangle.co.uk/ - WalkerWiki - wiki.alanwalker.uk

Permanent link:

http://cameraangle.co.uk/doku.php?id=arp-scan&rev=1474395569

Last update: 2023/03/09 22:35

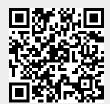